## **The Riser Crack Incl Product Key X64 [Latest 2022]**

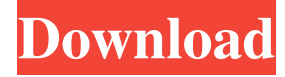

#### **The Riser Crack With Serial Key**

"The Riser is a modern patchable transition device. It modulates in pitch up and down, and in volume. The sound quality is very good, thanks to the clever use of the bit perfect algorithm. The transition is more like a transverse wave with the rise and fall being roughly even and the rise and fall time being very short." Key Features: Structure design Simple design for maximum ease of use Polyphonic Riser with detune, change pitches Stereo transverse waves with a beautiful stereo image Randomize, Swap, Invert, or Randomize Chords Presets for The Riser Various Amp, Filter, and FX options Free to use The Riser Tutorial: Learning How to Use The Riser Tutorial for Free: 1. Start a new Ableton Live project. 2. Use only the The Riser instrument and its effects. 3. Check the Gain and Dynamics boxes in the MIDI panel. 4. Now load the Advanced Riser tutorial into the Riser instrument. 5. Continue following the tutorial until you reach the end. The Riser is a part of the Ableton Live Suite. Waves brings you the Essential Collection, featuring the latest in electronic music production tools and inspiring sounds. All of the instruments in this massive bundle are designed to make everything you need to make great sounding music fast and easy, with complete control over every single aspect of your creative process. Using intuitive tools and versatile samplers, you can create your own unique sounds, design your own beats and melodies, and craft stunning synth-driven leads and basslines. Then, using great samplers and powerful-sounding synthesizers, you can manipulate and process the sounds you make. You can also add dynamic layers of sound to your own drums, bass, and leads and apply a variety of synth-based effects. No matter how you create your music, Waves makes it easy and fun to quickly and easily get your sounds to that next level, with fully-integrated features that allow you to easily take your music to the next level. No feature is more important than the one that lets you add a whole new dimension to your sounds. Complex synthesizers and samplers give you the ultimate control and flexibility to create your own original sounds. Plug-in-based effects that seamlessly integrate with these instruments make it easy to get creative and explore the endless potential that these sounds have to offer. As

#### **The Riser For PC**

Keyman is a MIDI learning tool that helps you master musical skills on your computer. You can train you right-hand with a fully customizable keyboard layout and a full set of chords or easily learn to play bass, lead and groove with professional tutorials. Highlights: • Interactive: Mute keyboard keys to follow your fingers position and choose chord modes to play chords on a screen. • Easy: Take the music lesson to the next level with simple and intuitive tutorials. • Fast: Play your lessons in an easy to use interface and with a flexible learning system. KEYMACRO supports: Windows (XP, Vista, 7, 8) Mac OS X (10.3, 10.4, 10.5, 10.6, 10.7, 10.8) KEYMACRO is a product of HID Global Inc. Hey guys, This is my first video tutorial. So I hope you will like it. Here is a sample of the synth I used, Download Flanger from here: In this tutorial, we will demonstrate how to use the Flanger effect on your wmidiclient. The short explanation is, if you play a sound in wmidiclient, Flanger will play this sound, and make it flanging. You will need a sound input to play a sound file, and two inputs to send two audio sources. You can download the sound file from You can download the sound source from this video: This is a simple tutorial on the Meterslip function found in the Magic Soundtrack 2.0 program. You can see how to use this feature on the screen. All the other meterslip commands work in a similar manner. You can use them in combination with the Meterslip function to create epic beats. Check

out more info on the Magic Soundtrack 2.0 at In this tutorial, we will demonstrate how to use the Automation function found in the Magic Soundtrack 2.0 program. You can see how to use this feature on the screen. All the other 1d6a3396d6

### **The Riser**

An elegant and efficient way to add distinctive transitions to your songs. Try out one of the many presets available or try making your own. You can also go for the free trial version, and check the video tutorial for a few ideas on how to use this wonderful instrument in your music. Phew! I think I made it. I'm back to editing. I know, I know, there are so many other things I should be doing, but I had to steal some time away to do this. And when I say steal, I mean it in the highest sense of the word: from work. As you probably know, I have a certain "edge" to my writing. While there's no shame in that, I just needed a break from that edge. So, I've posted this three days ago and I got a ton of criticism (yay!) from some of my readers for being too lazy and putting something out without actually doing any work on it. So, I've finally gotten around to putting some sweat into this. This is about as close to an actual mix as I've posted before, but it's a real, finished mix, not just something to entertain you while you wait. And here it is, part 1 of the special mix series. So, without further ado, here it is! For the purpose of this mix, I worked on a few tracks of my own, including the latest album release of The Beatles: As You Want It. I also included a few releases from my friends, such as the freshly released, Grammy-nominated Big Gigantic. The album is a very dynamic mix of electro-house, techno, dubstep, and some minimal and indie-pop thrown in. I tried to use some instrumental tracks to give the mix that extra "oomph" and energy. It's been a while since I've written a follow-up to this long, drawn-out, and somewhat personal post. It's not that I don't have anything to say; in fact, I've had tons of things on my mind, and I've been thinking about them on and off for weeks now. But sometimes, I just need to give myself a break from the thinking, and I find myself writing and coming up with something funny or just silly. So, this is it. If you

#### **What's New In?**

So what is a Riser and why does it deserve a place in your track? In essence, a Riser is a synth that generates oscillations that are converted into a rising or falling trend. These oscillations can be in any of the three frequency ranges mentioned in the name: Sweep, Noise, and Chord. The current trend is to use this tool for everything. No matter if your track is EDM or Techno, a full piece of music that has to have a great transition. A well-made risers are really nice at creating tension, excitement, and many other effects. In this tutorial we will learn to use a risers on an EDM track, and how to make the transition amazing! WHAT YOU WILL NEED • Any DAW (I am using Logic Pro X) • Stereo Track (I am using a Stereo Track from Logic Pro) • Audio Files (The Fiddleback – Oh No, We're Gone) • Risers (I have used the Riser H) • Final Mix (I have used the MixBass SFXG-2) SOUNDS OF THE DAY I have used the Riser H (for the sound of the risers) and the Final Mix (for the sound of the final mix). All sounds are 100% royalty free. PREREQUISITES • Logic Pro X • Risers In this tutorial I will be showing how to use the Risers on a track. Please check that you have these things installed: • Final Mix • Stereo Track • Mute Button • Main Speaker • Input Devices • MIDI Monitor • LFOs • Chord • Noise • Amps • Distortion • Effects 1. Creating a New Session When you open the project you will notice that it is a stereo track. 2. Rename the track. I will use the name – "Oh No, We're Gone". 3. Creating the Track Open the Logic Pro X. Choose the Risers option from the Sounds panel. This will open the Risers panel. Check the Stereo Track check box in the left-hand pane. In the right-hand pane, click Create Stereo Track. 4. Working with the Track In the left-hand pane, click the Volume icon and then open the Trim panel. 5. Create the Trim The trim is used to define the beginning and the end of the track. The trim should start after the last note and finish before the first note of the track. In my track the trim starts at the last note and finishes before the first note. Click the triangle button. A trim bar will appear. Move the trim bar

# **System Requirements:**

–OS: Windows 8.1 or later –CPU: Intel® Core™ i5-2500K Processor or AMD Phenom™ II X4 945 Processor or better –Memory: 8GB RAM –Graphics: NVIDIA® GeForce® GTX 770 or ATI Radeon™ R9 280X or better \* Performance may vary depending on the system configuration. \*When you apply the license key to a product, you will be able to use the Visual Studio 2015 Update 3 for the lifetime of the product.

Related links:

<https://lots-a-stuff.com/avmixer-pro-crack-updated-2022/>

<https://bryophyteportal.org/frullania/checklists/checklist.php?clid=11270> https://mugyn.s3.amazonaws.com/upload/files/2022/06/gPc2yreBmrhM3BdNuUjp\_07\_f73f407a59de0755abeea411ce90df43\_f

[ile.pdf](https://mugvn.s3.amazonaws.com/upload/files/2022/06/gPc2yreBmrhM3BdNuUjp_07_f73f407a59de0755abeea411ce90df43_file.pdf)

<http://www.giffa.ru/businesssmall-business/barcode-pro-crack-torrent-download-pc-windows/>

<https://natsegal.com/lame-front-end-with-license-key-download/>

[https://sharingourwealth.com/social/upload/files/2022/06/NAlc3vWym6oPtVR5lafv\\_07\\_fb4a26dd0c35ee2ee934ec5011e422d8](https://sharingourwealth.com/social/upload/files/2022/06/NAlc3vWym6oPtVR5lafv_07_fb4a26dd0c35ee2ee934ec5011e422d8_file.pdf) [\\_file.pdf](https://sharingourwealth.com/social/upload/files/2022/06/NAlc3vWym6oPtVR5lafv_07_fb4a26dd0c35ee2ee934ec5011e422d8_file.pdf)

<https://usefanrepa.wixsite.com/obincames/post/pixelizer-lifetime-activation-code-free-mac-win-latest>

<https://bnbeasy.it/wp-content/uploads/2022/06/saefraz.pdf>

[https://luxvideo.tv/2022/06/07/glc\\_player-0-9-1-with-registration-code-for-pc/](https://luxvideo.tv/2022/06/07/glc_player-0-9-1-with-registration-code-for-pc/)

[https://facenock.com/upload/files/2022/06/geJALF7myjoPTZy4IGLY\\_07\\_fb4a26dd0c35ee2ee934ec5011e422d8\\_file.pdf](https://facenock.com/upload/files/2022/06/geJALF7myjoPTZy4IGLY_07_fb4a26dd0c35ee2ee934ec5011e422d8_file.pdf) [https://monloff.com/wp-content/uploads/2022/06/SkinsBe\\_Babe\\_Downloader\\_Slideshow.pdf](https://monloff.com/wp-content/uploads/2022/06/SkinsBe_Babe_Downloader_Slideshow.pdf)

<https://sebastianarnezeder.com/2022/06/07/agree-free-avi-wmv-mpeg-asf-mov-to-mp4-converter-crack-with-full-keygen/>

<https://ksvgraphicstt.com/forms-to-go-crack-free-mac-win-latest-2022/>

<https://pascanastudio.com/free-mp3-cutter-and-editor-6-8-1-30567-crack-license-key-full-free/>

<https://gamelyss.com/wp-content/uploads/2022/06/xCollect.pdf>

<https://marshryt.by/wp-content/uploads/JSPlayer.pdf>

<https://virtualanalytics.ai/kornitop-crack-free-download-win-mac-march-2022/>

<https://theknotwork.com/jpicedt-1-5-0-crack/>

<https://shalamonduke.com/wp-content/uploads/2022/06/dionzak.pdf>

<https://innovacioncosmetica.com/veralab-crack-free-win-mac-2022-new/>